*1*

# **Java 8 From Smile To Tears: Emotional Stampedlock Dr Heinz M. Kabutz**

**Last updated 2014-03-23**

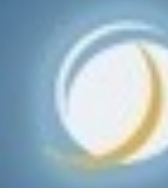

Javaspecialists.eu

### **© 2013-2014 Heinz Kabutz – All Rights Reserved**  $\bigodot$ 201 3-201 **einz** zinge) **Rights** Reserved

## Heinz Kabutz

- l **Author of The Java Specialists' Newsletter** 
	- **– Articles about advanced core Java programming**
- l **http://www.javaspecialists.eu**

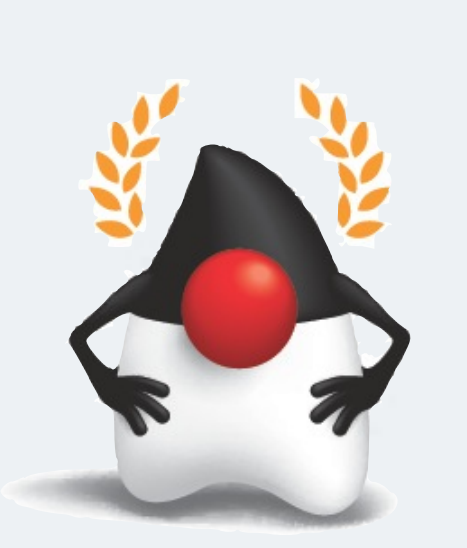

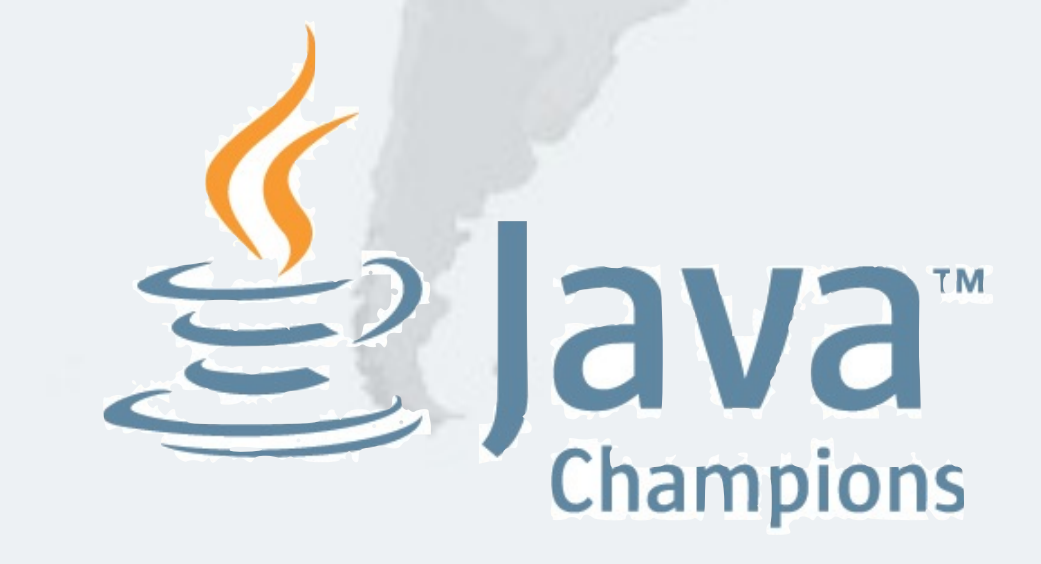

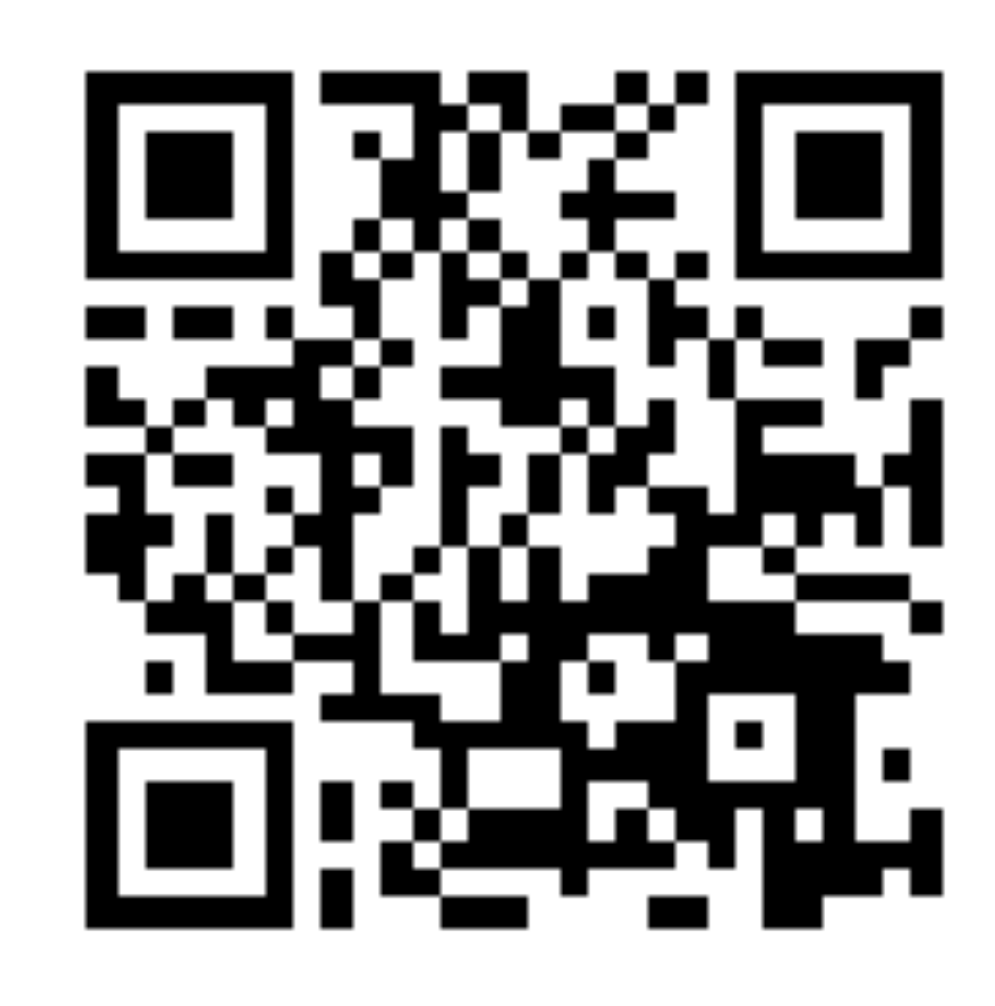

**© 2013-2014 Heinz Kabutz – All Rights Reserved** 02013-201 **Heinz Kabutz Rights Reserved** 

# **Stampedlock**

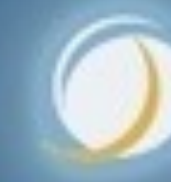

### Javaspecialists.eu

### Motivation For Stampedlock

- **Some constructs need a form of read/write lock**
- l **ReentrantReadWriteLock can cause starvation** 
	- **– Plus it always uses pessimistic locking**

### Motivation For Stampedlock

- **StampedLock provides optimistic locking on reads** 
	- **– Which can be converted easily to a pessimistic read**
- $\bullet$  **Write locks are always pessimistic** 
	- **– Also called** *exclusive* **locks**
	- **StampedLock is not reentrant**

## Read-Write Locks Refresher

- l **ReadWriteLock interface** 
	- **– The writeLock() is** *exclusive* **only one thread at a time**
	- **– The readLock() is given to lots of threads at the same time** 
		- **• Much better when mostly reads are happening**
	- **– Both locks are pessimistic**

# Account With Reentrantreadwritelock

*7*

The cost overhead of the RWLock means we need at least 2000 instructions to benefit from the readLock() added throughput

**public class** BankAccountWithReadWriteLock { **private final** ReadWriteLock lock = **new** ReentrantReadWriteLock(); **private double** balance; **public void** deposit(**double** amount) { lock.writeLock().lock(); **try** {  $b$ alance =  $b$ alance + amount; } **finally** { lock.writeLock().unlock(); } } **public double** getBalance() { lock.readLock().lock(); **try** { **return** balance; } **finally** { lock.readLock().unlock(); } }

}

### Reentrantreadwritelock Starvation

- When readers are given priority, then writers might **never be able to complete (Java 5)**
- But when writers are given priority, readers might **be starved (Java 6)**

l **http://www.javaspecialists.eu/archive/Issue165.html**

### Java 5 Readwritelock Starvation

- **We first acquire some read locks**
- **We then acquire one write lock** 
	- **Despite write lock waiting, read locks are still issued**
	- If enough read locks are issued, **write lock will never get a chance and the thread will be starved!**

# *9***© 2013-2014 Heinz Kabutz – All Rights Reserved**  $\odot$ 2013-2

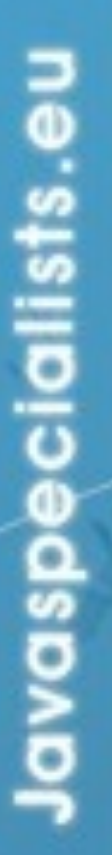

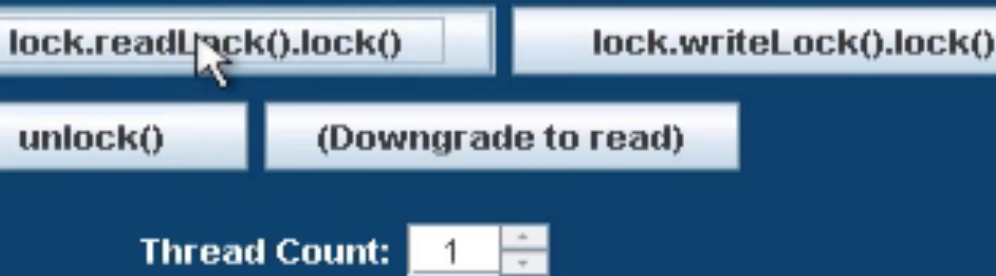

Acquired read lock

### ReadWriteLock

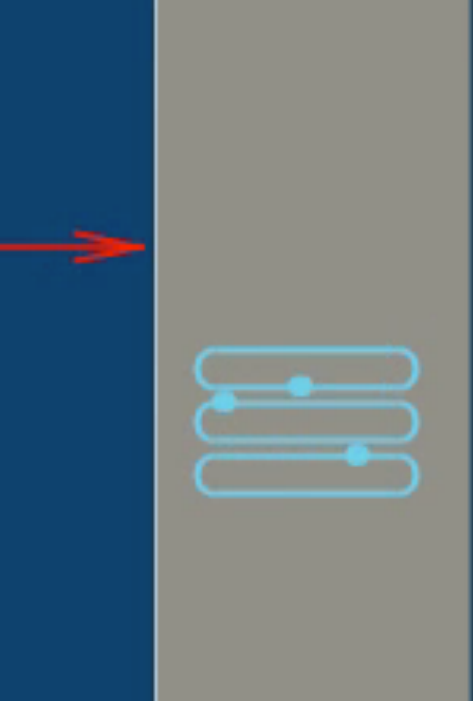

# **© 2013-2014 Heinz Kabutz – All Rights Reserved**  $\odot$ 2013-20

### Readwritelock In Java 6

- l **Java 6 changed the policy and now read locks have to wait until the write lock has been issued**
- l **However, now the readers can be starved if we have a lot of writers**

Javaspecialists.

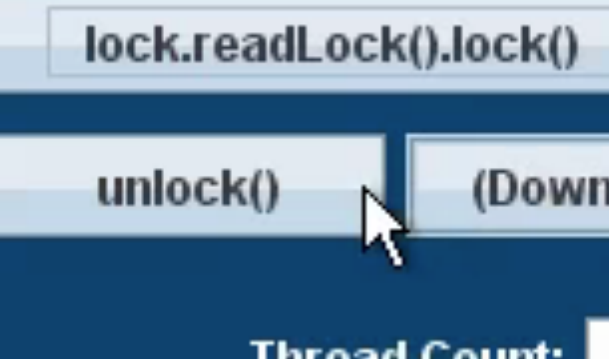

**Waiting to acquire READ lock** 

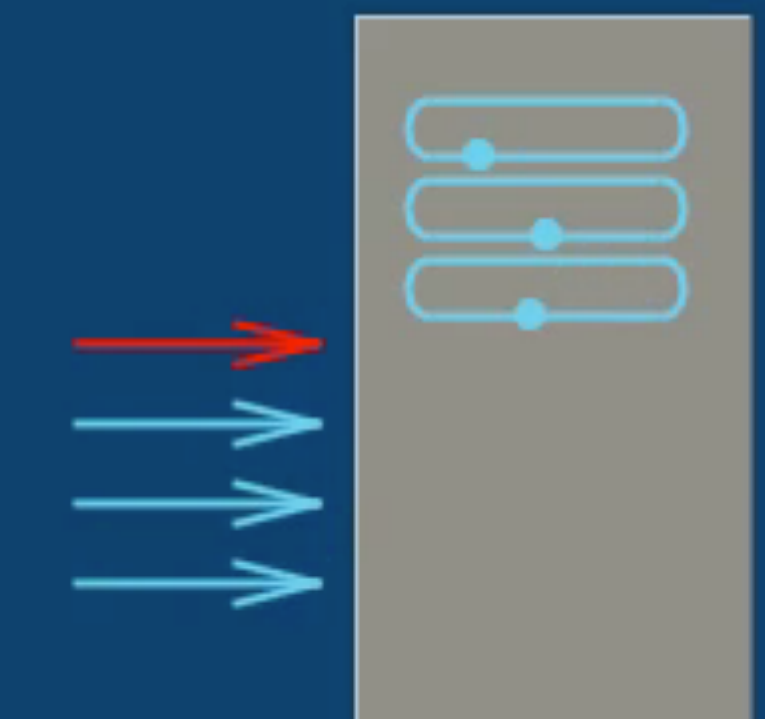

*10*

### lock.writeLock().lock()

(Downgrade to read)

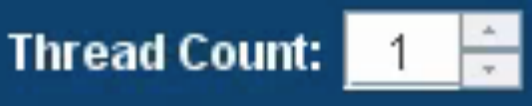

### ReadWriteLock

# Synchronized vs Reentrantlock

l **ReentrantReadWriteLock, ReentrantLock and synchronized locks have the same memory semantics** 

However, synchronized is easier to write correctly

**synchronized**(**this**) {  *// do operation* 

}

rwlock.writeLock().lock(); **try** {  *// do operation*  } **finally** { }

# rwlock.writeLock().unlock();

**© 2013-2014 Heinz Kabutz – All Rights Reserved**

**Rights** 

Reserved

**Zingey** 

**Heinz** 

# Bad Try-Finally Blocks

### **Either no try-finally at all**

### rwlock.writeLock().lock(); *// do operation*  rwlock.writeLock().unlock();

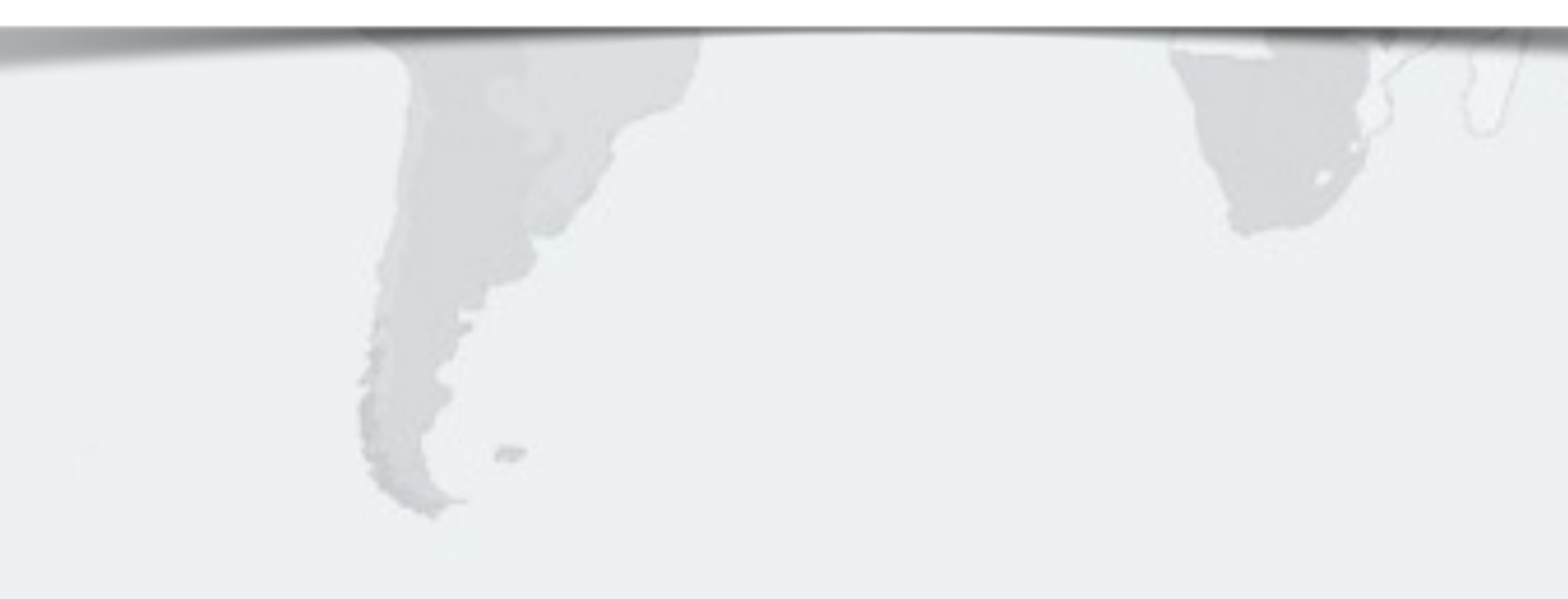

*12*

 $\odot$ 

2013-2014

**© 2013-2014 Heinz Kabutz – All Rights Reserved**

**Rights** 

Reserved

**Zanda** 

**Heinz** 

### Bad Try-Finally Blocks

**Or the lock is locked inside the try block** 

**try** { rwlock.writeLock().lock();  *// do operation*  } **finally** { rwlock.writeLock().unlock(); }

*13*

 $\odot$ 

2013-201

**Or the unlock() call is forgotten in some places altogether!**

### Bad Try-Finally Blocks

### rwlock.writeLock().lock(); *// do operation // no unlock()*

## Introducing Stampedlock

### l **Pros**

- **– Has better performance than ReentrantReadWriteLock**
- **– Latest versions do not suffer from starvation of writers**

### l **Cons**

- **– Idioms are more difficult than with ReadWriteLock** 
	- **• A small change in idiom code can make a big difference in performance**
- **– Not nonblocking**
- **– Non-reentrant**

# Pessimistic Exclusive Locks (Write)

**public class** StampedLock { **long** writeLock() **long** writeLockInterruptibly() **throws** InterruptedException

 **long** tryWriteLock() **long** tryWriteLock(**long** time, TimeUnit unit) **throws** InterruptedException

 **void** unlockWrite(**long** stamp) **boolean** tryUnlockWrite()

 Lock asWriteLock() **long** tryConvertToWriteLock(**long** stamp)

# © 2013-20 **© 2013-2014 Heinz Kabutz – All Rights Reserved** Kabutz **Rights** Reserved

# Pessimistic Non-Exclusive (Read)

public class StampedLock { (continued ...) **long** readLock() **long** readLockInterruptibly() **throws** InterruptedException

 **long** tryReadLock() **long** tryReadLock(**long** time, TimeUnit unit) **throws** InterruptedException

 **void** unlockRead(**long** stamp) **boolean** tryUnlockRead()

 Lock asReadLock() **long** tryConvertToReadLock(**long** stamp)

*17*

### Optimistic reads to come ...

## Bank Account With Stampedlock

**public class** BankAccountWithStampedLock { **private final** StampedLock lock = **new** StampedLock(); **private double** balance; **public void** deposit(**double** amount) { **long** stamp = lock.writeLock(); **try** {  $balance = balance + amount;$  } **finally** { lock.unlockWrite(stamp); } }

 **public double** getBalance() { **long** stamp = lock.readLock(); **try** {

**return** balance;

} **finally** { lock.unlockRead(stamp); }

}

}

### The StampedLock reading  $\epsilon$ is a typically cheaper than ReentrantReadWriteLock R

### Why Not Use Volatile?

**public class** BankAccountWithVolatile { **private volatile double** balance;

### Much easier! Works because there are no invariants across the fields.

 **public synchronized void** deposit(**double** amount) {  $balance = balance + amount;$ }

 **public double** getBalance() { **return** balance;

}

}

# Example With Invariants Across Fields

**• Point class has x,y coordinates, "belong together" public class** MyPoint { **private double** x, y; **private final** StampedLock sl = **new** StampedLock();

 *// method is modifying x and y, needs exclusive lock*  **public void** move(**double** deltaX, **double** deltaY) { **long** stamp = sl.writeLock(); **try** {  $x$  += deltaX;  $y$  += deltaY; } **finally** { sl.unlockWrite(stamp); }

}

### Optimistic Non-Exclusive "Locks"

**public class** StampedLock { **long** tryOptimisticRead()

### **boolean** validate(**long** stamp)

**long** tryConvertToOptimisticRead(**long** stamp)

*21*

Try to get an optimistic read lock - might return zero if an exclusive lock is active

> checks whether a write lock was issued after the tryOptimisticRead() was called

Note: sequence validation requires stricter ordering than apply to normal volatile reads - a new explicit loadFence() was added

**© 2013-2014 Heinz Kabutz – All Rights Reserved**  $\odot$ 201 3-201 **einz Zingey**  $\frac{1}{2}$ Reserved

### Code Idiom For Optimistic Read

**public double** optimisticRead() { **long** stamp = sl.tryOptimisticRead(); **double** currentState1 = state1, currentState2 = state2, ... etc.; **if** (!sl.validate(stamp)) { stamp = sl.readLock(); **try** { currentState1 = state1; currentState2 = state2, ... etc.; } **finally** { sl.unlockRead(stamp);

}

}

**return** calculateSomething(currentState1, currentState2);

}

### Code Idiom For Optimistic Read

**public double** optimisticRead() { **long** stamp = sl.tryOptimisticRead(); **double** currentState1 = state1, currentState2 = state2, ... etc.; **if** (!sl.validate(stamp)) { stamp = sl.readLock(); **try** { currentState1 = state1; currentState2 = state2, ... etc.; } **finally** { sl.unlockRead(stamp); }

We get a stamp to use for the optimistic read

}

**return** calculateSomething(currentState1, currentState2);

}

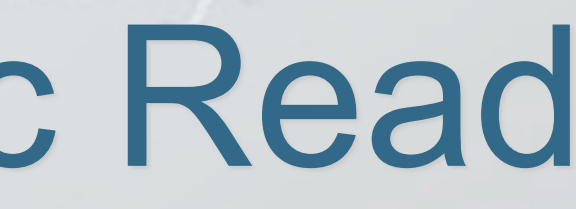

### Code Idiom For Optimistic Read

### We read field values into local fields

**public double** optimisticRead() { **long** stamp = sl.tryOptimisticRead(); **double** currentState1 = state1, currentState2 = state2, ... etc.; **if** (!sl.validate(stamp)) { stamp = sl.readLock(); **try** { currentState1 = state1; currentState2 = state2, ... etc.; } **finally** { sl.unlockRead(stamp); }

}

**return** calculateSomething(currentState1, currentState2);

}

### Code Idiom For Optimistic Read

stamp = sl.readLock(); **try** {

**public double** optimisticRead() { **long** stamp = sl.tryOptimisticRead(); double currentState1 = state1, currentState2 = state2, ... etc.;

**if** (!sl.validate(stamp)) {

 currentState1 = state1; currentState2 = state2, ... etc.;

} **finally** {

sl.unlockRead(stamp);

}

}

**return** calculateSomething(currentState1, currentState2);

}

*25*

Next we validate that no write locks have been issued in the meanwhile

### Code Idiom For Optimistic Read

**public double** optimisticRead() { **long** stamp = sl.tryOptimisticRead(); double currentState1 = state1, currentState2 = state2, ... etc.; **if** (!sl.validate(stamp)) {  $stanp = sl.readLock()$ ; **try** { currentState1 = state1; currentState2 = state2, ... etc.; } **finally** { sl.unlockRead(stamp);

return calculateSomething(currentStat

Thus we acquire a pessimistic read lock and read the state into local fields

}

}

}

*26*

### If they have, then we don't know if our state is clean

**© 2013-2014 Heinz Kabutz – All Rights Reserved**  $\odot$ 201 3-201 **einz Zingey**  $\frac{1}{2}$ Reserved

### Code Idiom For Optimistic Read

**public double** optimisticRead() { **long** stamp = sl.tryOptimisticRead(); **double** currentState1 = state1, currentState2 = state2, ... etc.; **if** (!sl.validate(stamp)) { stamp = sl.readLock(); **try** { currentState1 = state1; currentState2 = state2, ... etc.; } **finally** { sl.unlockRead(stamp);

}

}

**return** calculateSomething(currentState1, currentState2);

}

### Optimistic Read In Point Class

**public double** distanceFromOrigin() { **long** stamp = sl.tryOptimisticRead(); **double** currentX = x, currentY = y; **if** (!sl.validate(stamp)) { stamp = sl.readLock(); **try** {  $currentX = x;$  $currentY = y;$  } **finally** { sl.unlockRead(stamp); } } Shorter code path in optimistic read leads to better read performance than with original examples in JavaDoc

**return** Math.hypot(currentX, currentY);

}

**public boolean** changeStateIfEquals(oldState1, oldState2, ... newState1, newState2, ...) {

```
 long stamp = sl.readLock(); 
  try { 
     while (state1 == oldState1 && state2 == oldState2 ...) { 
       long writeStamp = sl.tryConvertToWriteLock(stamp); 
      if (writeStamp != 0L) {
        stamp = writeStamp;
        state1 = newState1; state2 = newState2; ...
         return true; 
       } else { 
         sl.unlockRead(stamp); 
         stamp = sl.writeLock(); 
 } 
 } 
     return false; 
   } finally { sl.unlock(stamp); }
```
}

public boolean changeStateIfEquals(oldState1, oldState2, ... newState1, newState2, ...) {

```
 long stamp = sl.readLock();
```
We get a pessimistic read lock

```
 try { 
     while (state1 == oldState1 && state2 == oldState2 ...) { 
       long writeStamp = sl.tryConvertToWriteLock(stamp); 
      if (writeStamp != 0L) {
        stamp = writeStamp;
        state1 = newState1; state2 = newState2; ... return true; 
       } else { 
         sl.unlockRead(stamp); 
        stamp = sl.writeLock();
 } 
 } 
     return false; 
  } finally { sl.unlock(stamp); } 
}
```
public boolean changeStateIfEquals(oldState1, oldState2, ...

# newState1, newState2, ...) {

If the state is not the expected state, we unlock and exit method

```
 long stamp = sl.readLock(); 
  try { 
     while (state1 == oldState1 && state2 == oldState2 ...) { 
      long writeStamp = sl.tryConvertToWrite
      if (writeStamp != 0L) {
        stamp = writeStamp;
        state1 = newState1; state2 = newSta return true; 
       } else { 
         sl.unlockRead(stamp); 
        stamp = sl.writeLock();
 } 
 } 
     return false; 
   } finally { sl.unlock(stamp); }
```
}

*31*

Note: the general unlock() method can unlock both read and write locks

```
public boolean changeStateIfEquals(oldState1, oldState2, ...
newState<sup>1</sup>
  long stamp = sl.readLock(); 
  try { 
   while (state1 == oldState1 &\& state2
      long writeStamp = sl.tryConvertToWriteLock(stamp); 
     if (writeStamp != 0L) {
       stamp = writeStamp;
       state1 = newState1; state2 = newState2; ... return true; 
      } else { 
        sl.unlockRead(stamp); 
       stamp = sl.writeLock();
 } 
 } 
    return false; 
  } finally { sl.unlock(stamp); } 
}
```
 $s$ <sup>ts</sup>.

peciali

ä

Š

### We try convert our read lock to a write lock

public boolean changeStateIfEquals(oldState1, oldState2, ... newState1, newState2, ...) {

> If we are able to upgrade to a write lock (ws  $!=$  0L), we change the state and exit

```
 long stamp = sl.readLock(); 
  try { 
     while (state1 == oldState1 && state2 == oldState2 ...) { 
       long writeStamp = sl.tryConvertToWriteLock(stamp); 
      if (writeStamp != @L) {
        stamp = writeStamp;
        state1 = newState1; state2 = newState2; ... return true; 
       } else { 
         sl.unlockRead(stamp); 
        stamp = sl.writeLock();
 } 
 } 
     return false; 
  } finally { sl.unlock(stamp); }
```
}

 $\tilde{\bar{\bar{\sigma}}}$ 

—<br>©

ŏ **S** 

```
public boolean changeStateIfEquals(oldState1, oldState2, ...
```
newState1, newState2, ...) {

```
 long stamp = sl.readLock(); 
  try { 
     while (state1 == oldState1 && state2 == oldState2 ...) { 
       long writeStamp = sl.tryConvertToWriteLock(stamp); 
      if (writeStamp != 0L) {
        stamp = writeStamp;
        state1 = newState1; state2 = newState2; ... return true; 
       } else { 
         sl.unlockRead(stamp); 
         stamp = sl.writeLock(); 
 } 
 } 
     return false; 
  } finally { sl.unlock(stamp); }
```
}

*34*

### Else, we explicitly unlock the read lock and lock the write lock

And we try again

public boolean changeStateIfEquals(oldState1, oldState2, ... newState1, newState2, ...) {

> If the state is not the expected state, we unlock and exit method

```
 long stamp = sl.readLock(); 
  try { 
    while (state1 == oldState1 && state2 == oldState2 ...) { 
       long writeStamp = sl.tryConvertToWriteLock(stamp); 
      if (writeStamp != 0L) {
        stamp = writeStamp;
        state1 = newState1; state2 = newS1 return true; 
      } else { 
         sl.unlockRead(stamp); 
        stamp = sl.writeLock4 } 
 } 
     return false; 
} finally { sl.unlock(sta another thread changed the values
                             This could happen if between the 
                            unlockRead() and the writeLock()
```
}

public boolean changeStateIfEquals(o  $\mathbb{E}$  the tryConvertToWriteLock() **long** stamp = sl.readLock(); **try** {

 **long** writeStamp = sl.tryConvertToWriteLock(stamp);  $if$  (writeStamp  $!=$  0L) {

stamp = writeStamp;  $state1 = newState1; state2 = newState2; ...$ **return true**;

**while** (state1 == oldState1 && state2 == oldState2 ...) {

```
 } else { 
   sl.unlockRead(stamp);
```
stamp = sl.writeLock();

}

```
 } 
     return false; 
  } finally { sl.unlock(stamp); }
```
}

*36*

# Because we hold the write lock, method **will** succeed

### We update the state and exit

**public boolean** changeStateIfEquals(oldState1, oldState2, ... newState1, newState2, ...) {

```
 long stamp = sl.readLock(); 
  try { 
     while (state1 == oldState1 && state2 == oldState2 ...) { 
       long writeStamp = sl.tryConvertToWriteLock(stamp); 
      if (writeStamp != 0L) {
        stamp = writeStamp;
        state1 = newState1; state2 = newState2; ...
         return true; 
       } else { 
         sl.unlockRead(stamp); 
         stamp = sl.writeLock(); 
 } 
 } 
     return false; 
   } finally { sl.unlock(stamp); }
```
}

```
public boolean moveIfAt(double oldX, double oldY, 
                          double newX, double newY) { 
   long stamp = sl.readLock(); 
   try { 
    while (x == old \& \& y == old) {
       long writeStamp = sl.tryConvertToWriteLock(stamp); 
      if (writeStamp != 0L) {
        stamp = writeStamp;
        x = newX; y = newY; return true; 
       } else { 
         sl.unlockRead(stamp); 
         stamp = sl.writeLock(); 
 } 
 } 
     return false; 
   } finally { sl.unlock(stamp); } 
}
```
**© 2013-2014 Heinz Kabutz – All Rights Reserved**

**Rights** 

Reserved

Kabutz

**Heinz** 

## Applying To Our Point Class

 $\odot$ 

2013-2014

# Performance Stampedlock & Rwlock

- l **We researched ReentrantReadWriteLock in 2008** 
	- **– Discovered serious starvation of** *writers* **(exclusive lock) in Java 5**
	- **– And also some starvation of** *readers* **in Java 6**
	- **– http://www.javaspecialists.eu/archive/Issue165.html**
	- **StampedLock released to concurrency-interest list 12<sup>th</sup> Oct 2012**
	- **– Worse** *writer* **starvation than in the ReentrantReadWriteLock**
	- **– Missed signals could cause StampedLock to deadlock**
- Revision 1.35 released 28<sup>th</sup> Jan 2013
	- **– Changed to use an explicit call to loadFence()**
	- **– Writers do not get starved anymore**
	- **– Works correctly**

# Performance Stampedlock & Rwlock

- In our test, we used
	- **– lambda-8-b75-linux-x64-28\_jan\_2013.tar.gz**
	- **– Two CPUs, 4 Cores each, no hyperthreading** 
		- **• 2x4x1**
	- **– Ubuntu 9.10**
	- **– 64-bit**
	- **– Intel(R) Core(TM) i7 CPU 920 @ 2.67GHz** 
		- **• L1-Cache: 256KiB, internal write-through instruction**
		- **• L2-Cache: 1MiB, internal write-through unified**
		- **• L3-Cache: 8MiB, internal write-back unified**
	- **– JavaSpecialists.eu server** 
		- **• Never breaks a sweat delivering newsletters**

### Conversions To Pessimistic Reads

- In our experiment, reads had to be converted to **pessimistic reads less than 10% of the time** 
	- **– And in most cases, less than 1%**
- **This means the optimistic read worked most of the time**

### How Much Faster Is Stampedlock Than Reentrantreadwritelock? **• With a single thread**

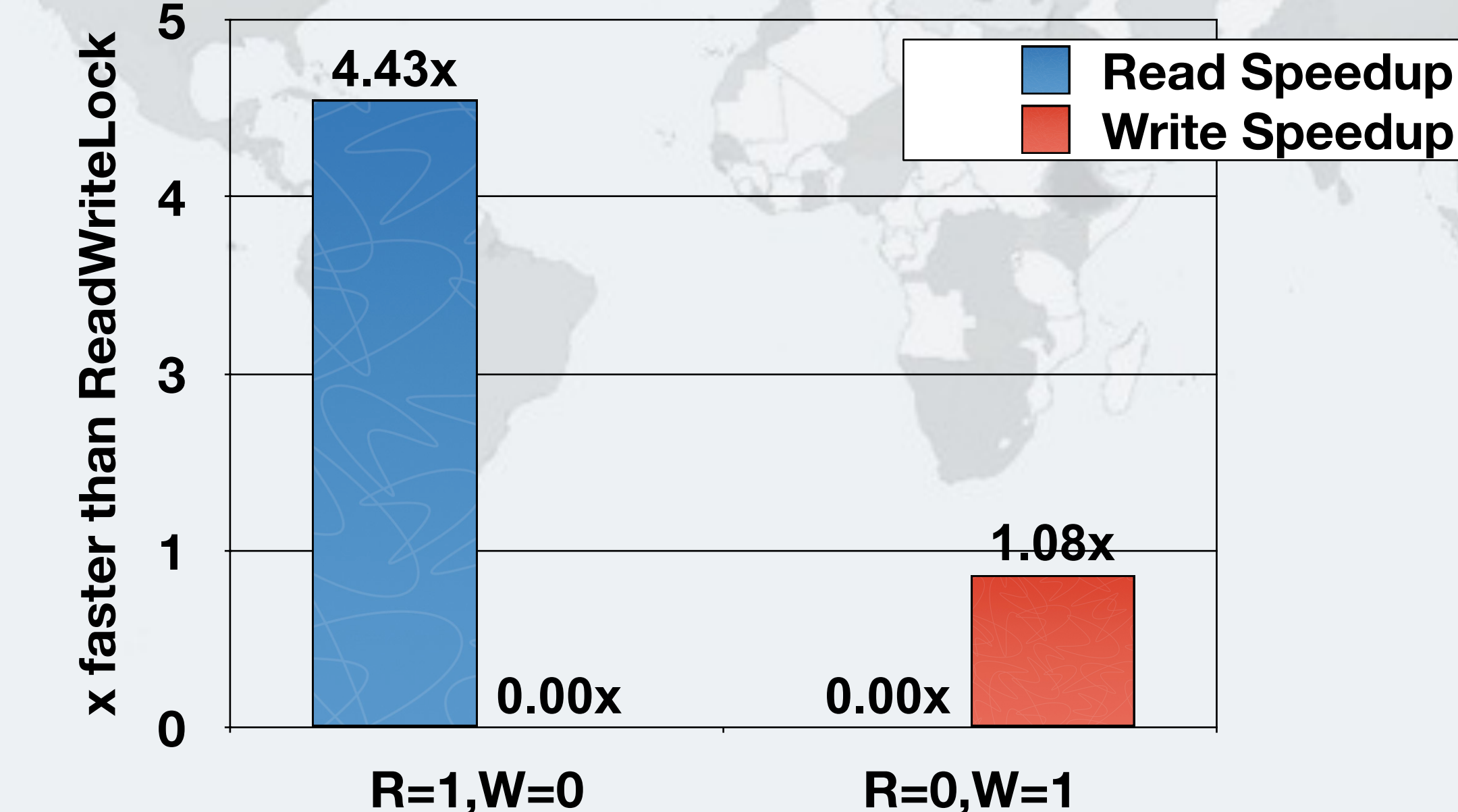

### **Write Speedup**

**x faster than ReadWriteLock** x faster than ReadWriteLock

### **With four threads** How Much Faster Is Stampedlock Than Reentrantreadwritelock?

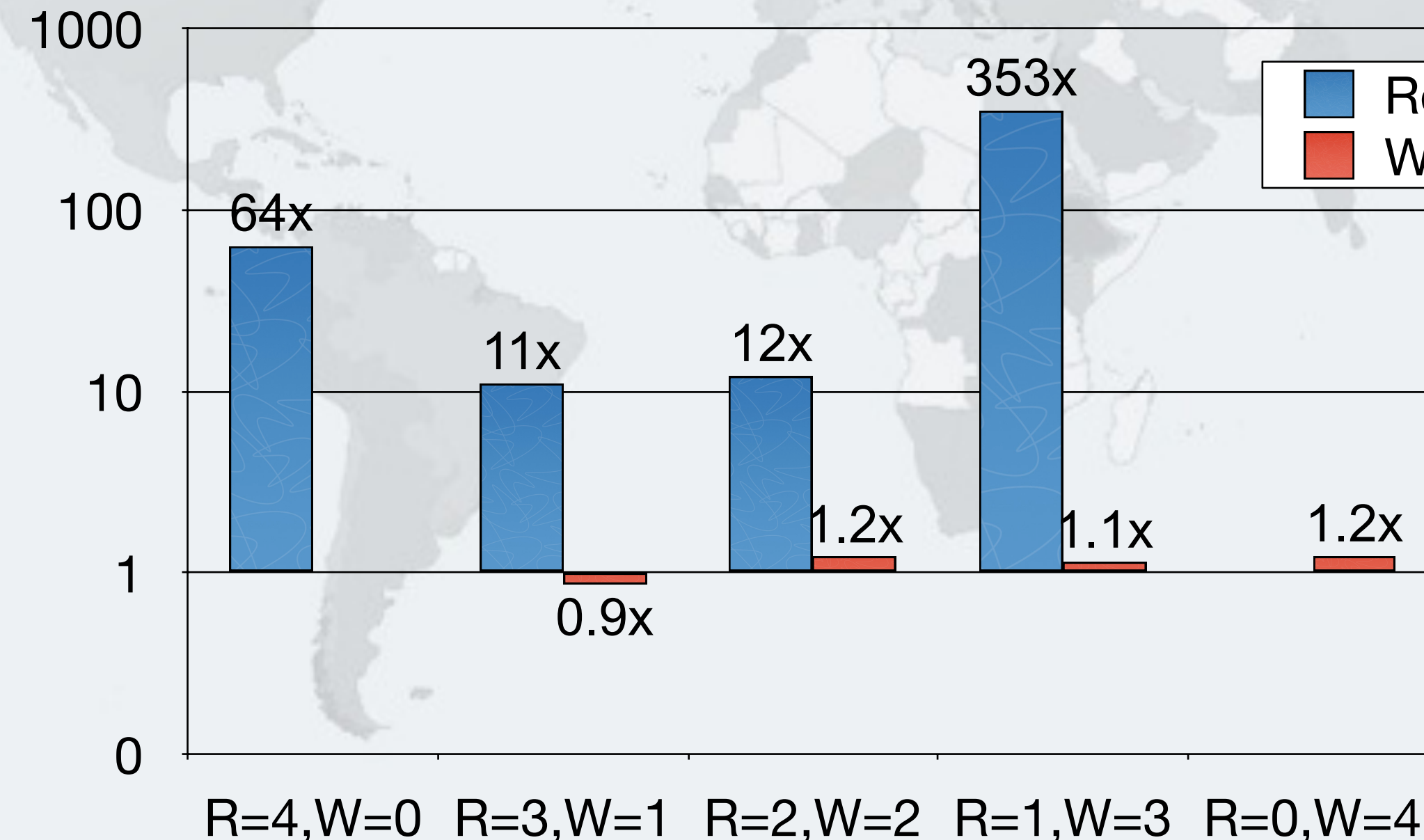

 $\overline{6}$ pecialists. Javas

### Read Speedup Write Speedup

**© 2013-2014**

**Heinz** 

Kabutz

Reserved

0 2013-2014

### This demonstrates the starvation problem on readers

# **Heinz Kabutz – All Ris Reserved** Read Speedup Write Speedup

### **With sixteen threads** How Much Faster Is Stampedlock Than Reentrantreadwritelock?

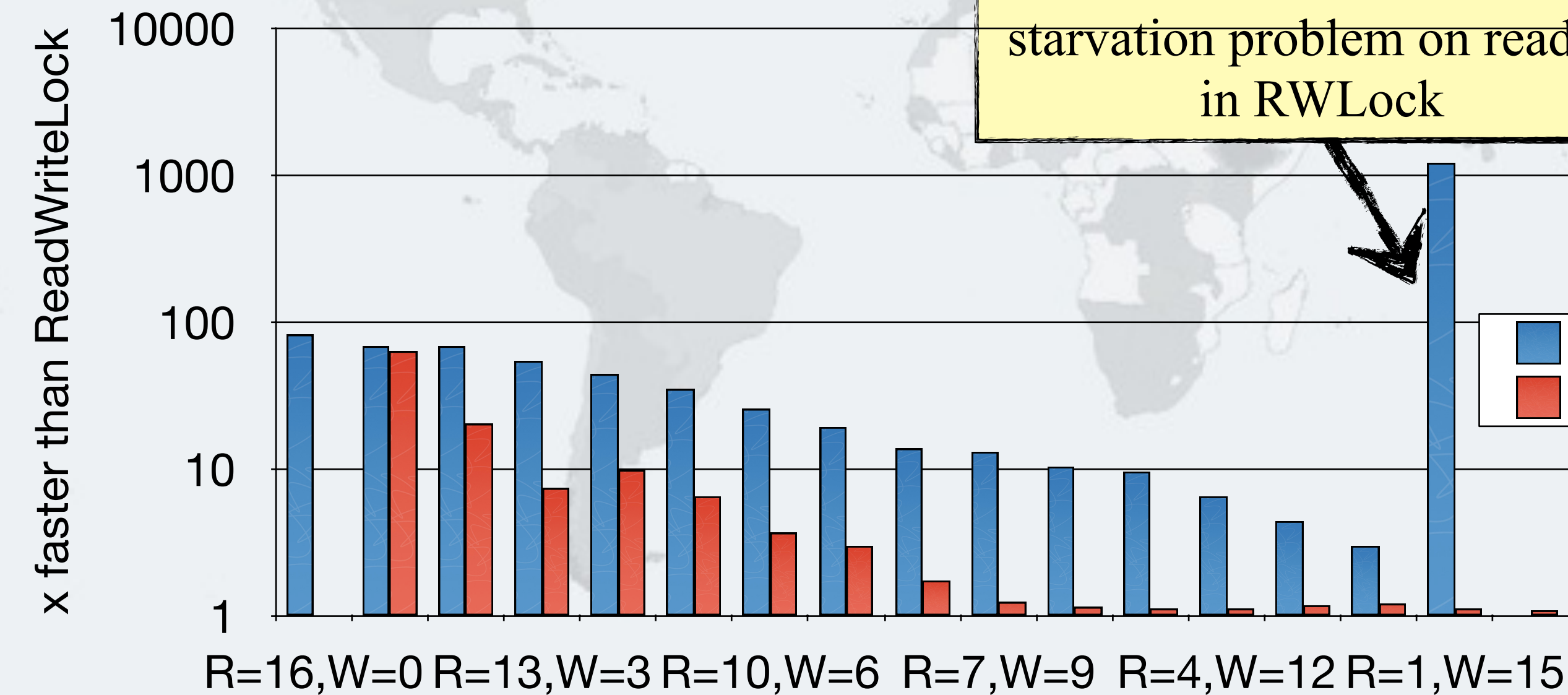

 $s$ <sup>ts</sup> 흫 ō ō lavas

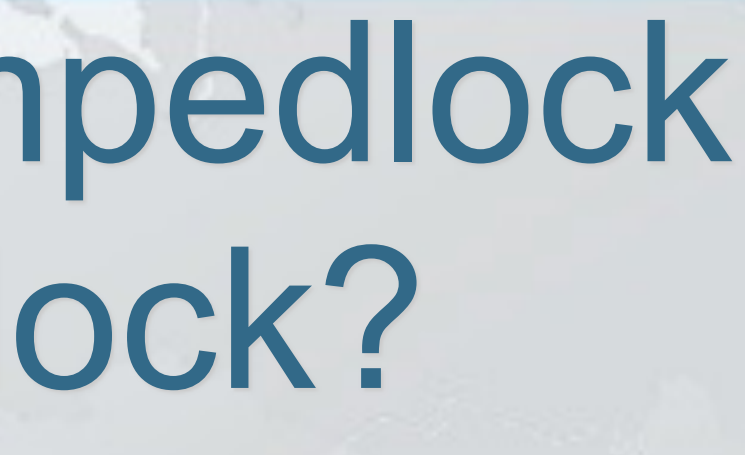

### Reader Throughput With Stampedlock

**Number of Reader Threads (no Writers)**

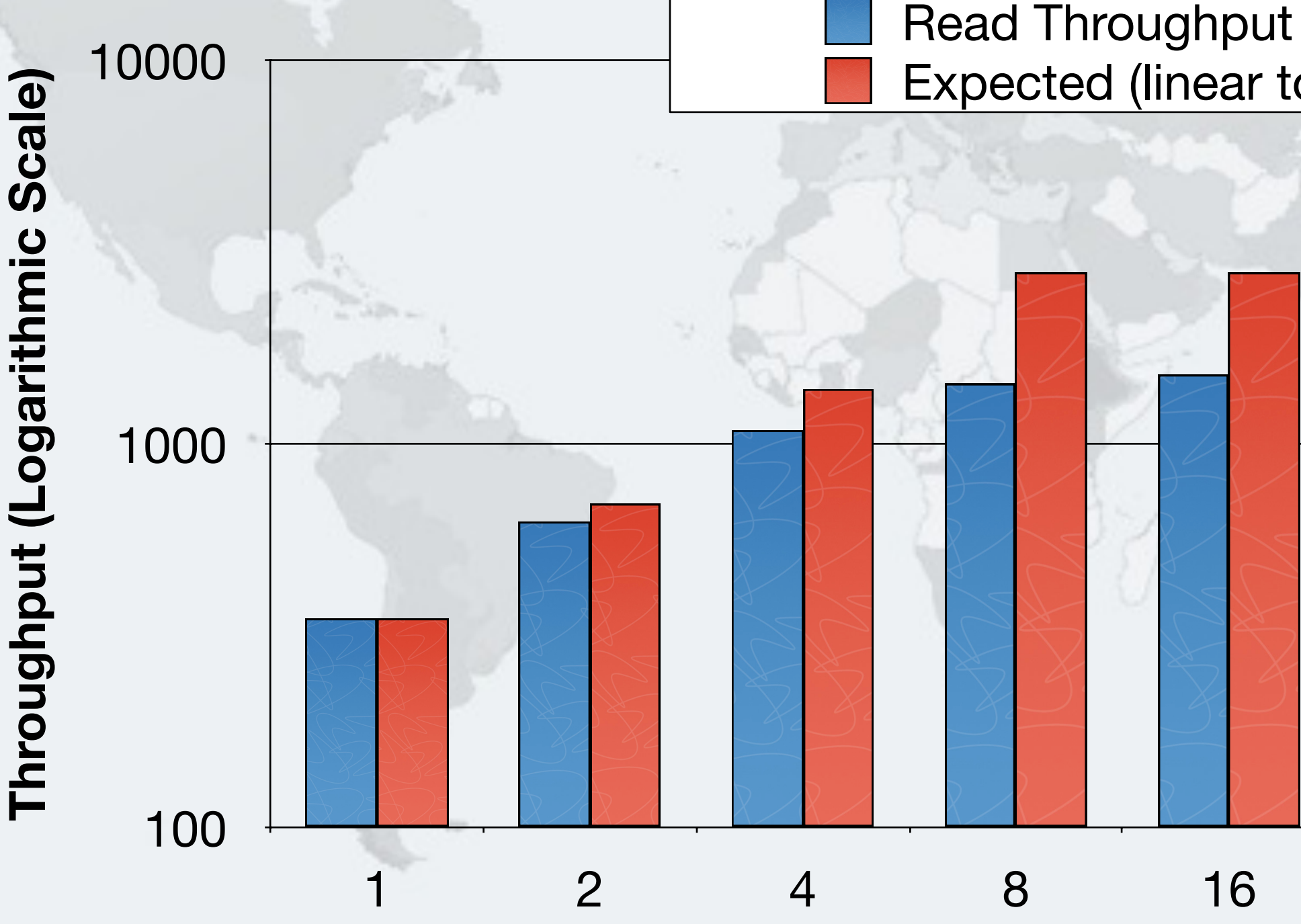

pecialists

Javas

### Expected (linear to n cores)

02013-2014 **© 2013-2014 Heinz Kabutz – All Rights Reserved Heinz** Kabutz **Rights Reserved** 

### Writer Throughput With Stampedlock

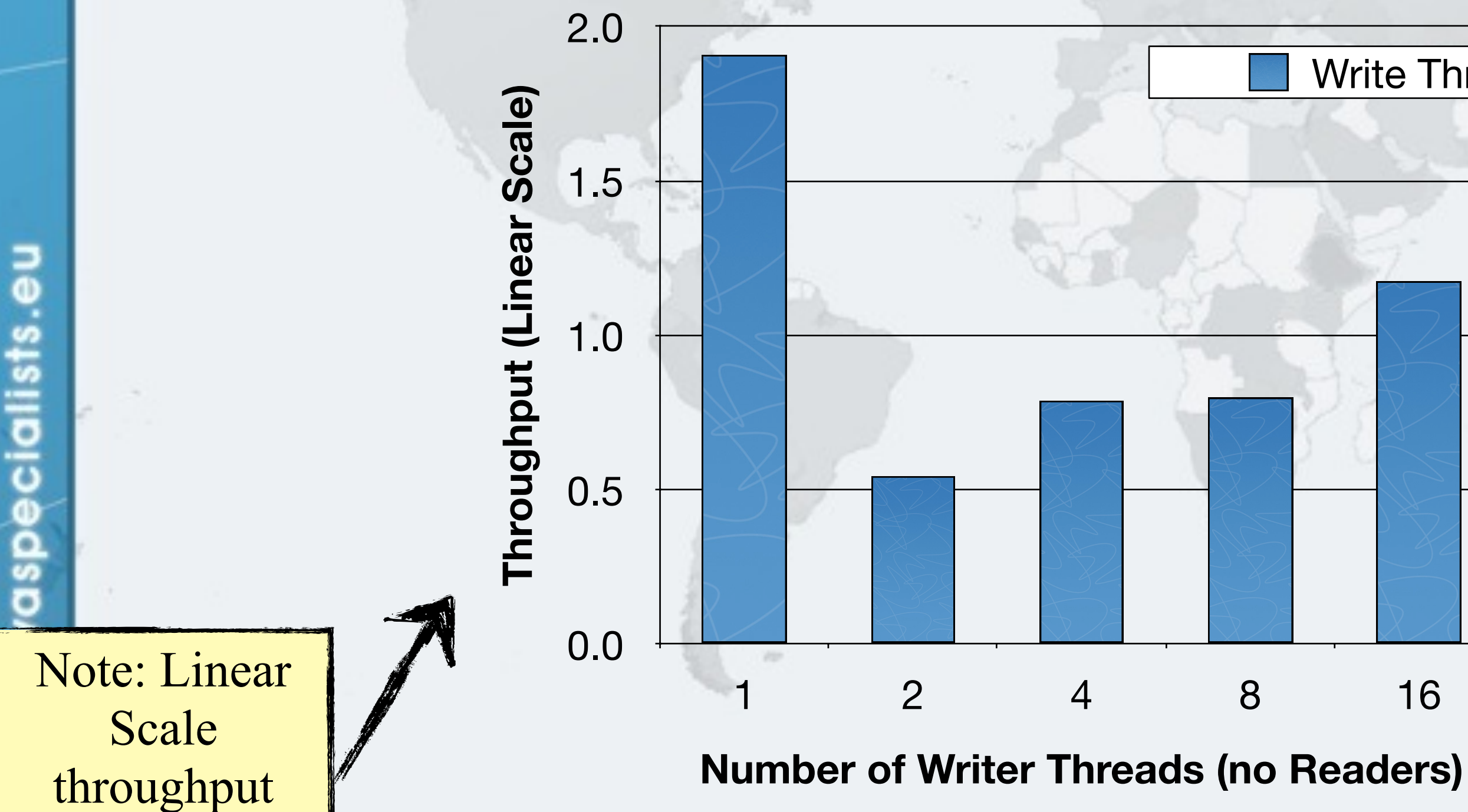

### Write Throughput

02013-2014 **© 2013-2014 Heinz Kabutz – All Rights Reserved Heinz Kabutz Rights Reserved** 

**© 2013-2014 Heinz Kabutz – All Rights Reserved** 02013-2014 **Heinz** Kabutz **Rights Reserved** 

### Mixed Reader Throughput Stampedlock

**Number of Reader Threads (16 - n Writers)**

Javaspecialists.

品

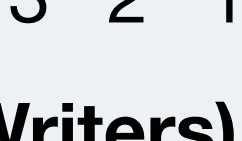

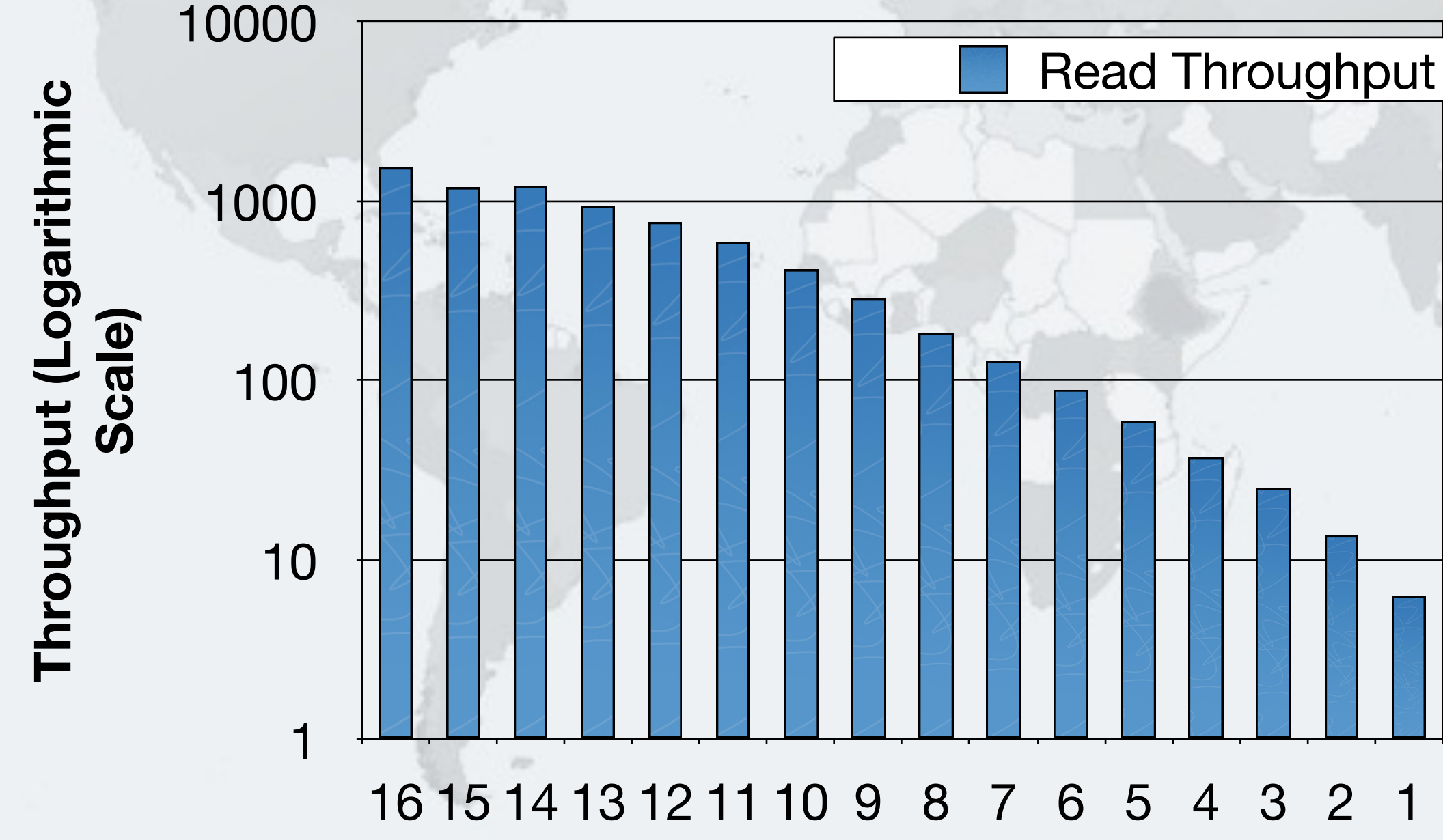

## Mixed Reader Throughput Rwlock

### Shows Reader Starvation in RWLock

**ReentrantReadWriteLock**

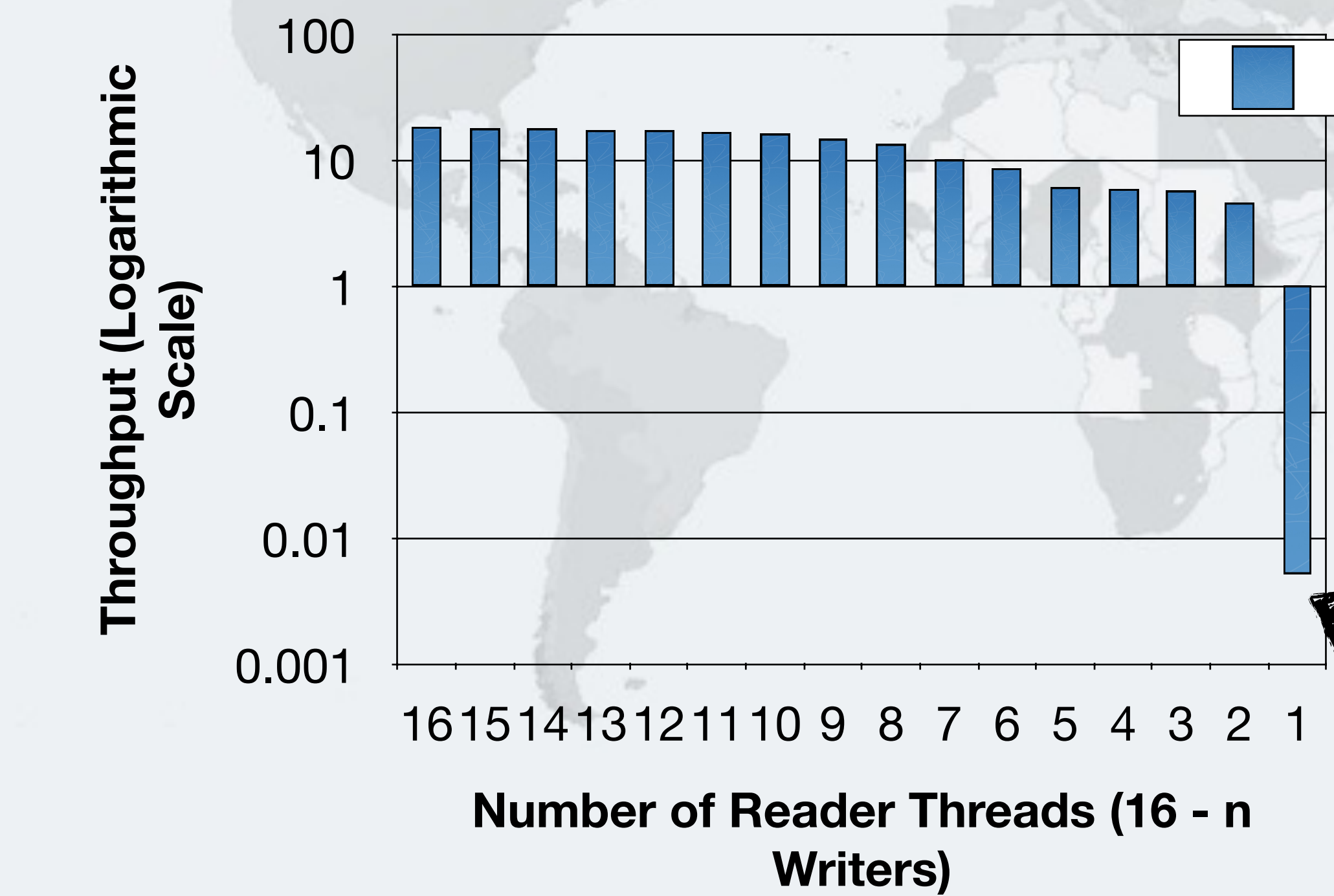

ecialists ŏ Javas

### Read Throughput

### Conclusion Of Performance Analysis

- **StampedLock performed very well in all our tests** 
	- **– Much faster than ReentrantReadWriteLock**
- **Offers a way to do optimistic locking in Java** Good idioms have a big impact on the performance

**© 2013-2014 Heinz Kabutz – All Rights Reserved**  $\odot$ 2013-201 **Heinz Kabutz Ights** Reserved

# **Idioms With Lambdas**

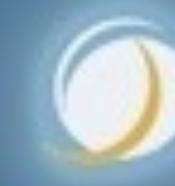

### Javaspecialists.eu

### Idioms With Lambdas

List<String> students = **new** ArrayList<>(); Collections.addAll(students, "Anton", "Heinz", "John"); students.forEach((s) -> System.out.println(s.toUpperCase()));

- l **Java 8 lambdas allow us to define a structure of a method, leaving the details of what to call over to users**
- **– A bit like the "Template Method" Design Pattern**

*51*

ANTON **HEINZ** JOHN

**© 2013-2014 Heinz Kabutz – All Rights Reserved** Ñ **Rights** Reserved

### Lambdafaq.Org

- **Edited by Maurice Naftalin** 
	- **– [Are lambda expressions objects?](http://www.lambdafaq.org/are-lambda-expressions-objects/)**
	- **– [Why are lambda expressions so-called?](http://www.lambdafaq.org/why-are-lambda-expressions-so-called/)**
	- **– [Why are lambda expressions being added to Java?](http://www.lambdafaq.org/why-are-lambda-expressions-being-added-to-java/)**
	- **– [Where is the Java Collections Framework going?](http://www.lambdafaq.org/where-is-the-java-collections-framework-going/)**
	- **– [Why are Stream operations not defined directly on](http://www.lambdafaq.org/why-are-stream-operations-not-defined-directly-on-collection/)  Collection?**
	- **– etc.**

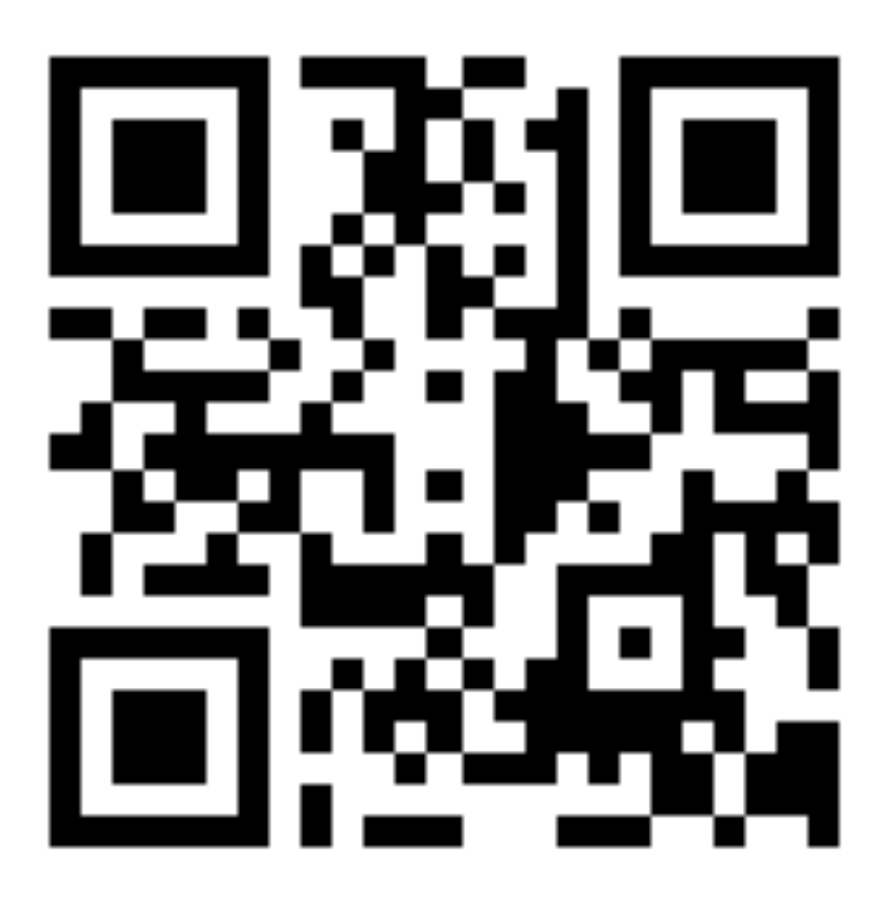

## Idioms For Using Stampedlock

**import** java.util.concurrent.locks.\*; **import** java.util.function.\*;

**public class** LambdaStampedLock **extends** StampedLock { **public void** writeLock(Runnable writeJob) { **long** stamp = writeLock(); **try** { writeJob.run(); } **finally** { sl.unlockWrite(stamp);  $\qquad \qquad \}$  } lsl.writeLock(  $() \Rightarrow$  $x ==$  deltaX;  $y$  += deltaY; }

*53*

);

**© 2013-2014 Heinz Kabutz – All Rights Reserved**  $\odot$ 201 3-2014 **Heinz** Kabutz **Rights Reserved** 

### Idioms For Using Stampedlock

```
public <T> T optimisticRead(Supplier<T> supplier) { 
   long stamp = tryOptimisticRead(); 
   T result = supplier.get(); 
   if (!validate(stamp)) { 
    stamp = readLock();
     try { 
      result = supplier.get(); } finally { 
       unlockRead(stamp); 
 } 
 } 
   return result; 
}
                           double[] xy = lsl.optimisticRead( 
                              () -> new double[]{x, y} 
                           );
```
*54*

# **return** Math.hypot(xy[0], xy[1]);

## Idioms For Using Stampedlock

```
public static boolean conditionalWrite( 
     BooleanSupplier condition, Runnable action) { 
   long stamp = readLock(); 
   try { 
     while (condition.getAsBoolean()) { 
        long writeStamp = tryConvertToWriteLock(stamp); 
      if (writeStamp != 0) {
         action.run();
         stamp = writeStamp;
          return true; 
       } else { 
          unlockRead(stamp); 
          stamp = writeLock(); 
\left\{\begin{array}{ccc} \end{array}\right\} } 
     return false; 
   } finally { 
     unlock(stamp); 
 } 
                                       return lsl.conditionalWrite( 
                                       );
```

```
ä
ò
```
}

 $() \rightarrow x == old \times \& y == old \$ ()  $\rightarrow$  {  $x = newX$ ;  $y = newY$ ; }

**© 2013-2014 Heinz Kabutz – All Rights Reserved**  $\odot$ 2013-2014 **Heinz Kabutz AGSGL** 

*56*

# **From Smile To Tears: Emotional Stampedlock**

### **heinz@javaspecialists.eu Questions?**

### Javaspecialists.eu

### **From Smile to Tears: Emotional StampedLock The Java Specialists' Newsletter**

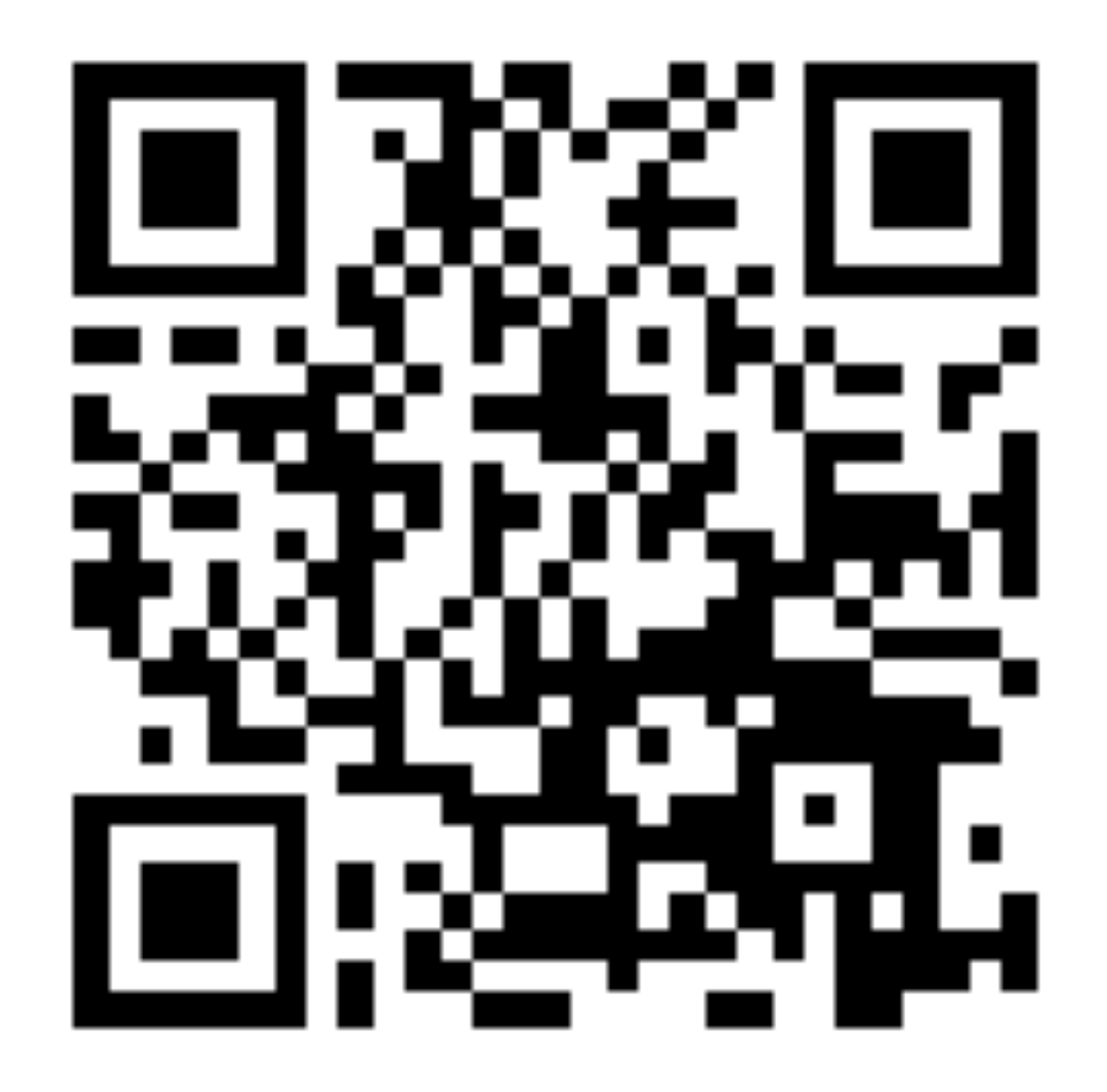

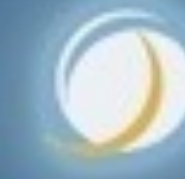

### Javaspecialists.eu

C 2013-2014 **© 2013-2014 Heinz Kabutz – All Rights Reserved Heinz Kabutz Rights Reserved**